# Legal Billing Crack [Mac/Win]

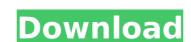

#### Legal Billing Torrent (Activation Code) Free Download For Windows [Updated]

Track your time, expenses and payments. Know when a specific client is overdue. Calculate balances due. Insert invoices into print formats. Add multiple clients and manage your billing. Manage multiple clients. Generate multiple invoice formats. Export invoices to multiple formats. Control billing colors. Create your own invoices, with a custom footer, return address and logo. Legal Billing Free Download screenshots: ...visitor in a stop-at-row-box. The one component that will remain static is the table header. When using a table, your data should be stored in a separate component. We have the tables built, so they are just needed for display, I need the same component that is on the table so I can adjust the visibility of the row in the table. Here is a look at how it would work: I'm looking for a logo for my business, (e2z Change & Maintenance) here is some info about our company, [log masuk untuk melihat URL] -The company has multiple locations across Australia with different industries and each individual location has it's own QLD licenced business -Company spans multiple industries like Agriculture, Finance and General Industry -The company mainly services personal and business vehicles -The company also deals with commercial and corporate relocations -The company also manages mechanics for golf clubs and race clubs -The company covers the entire Northside Brisbane area including Kangaroo Point, CBD, West End and Redcliffe areas -Company also has a fleet of specialised heavy duty vehicles like Forklifts, Motorised Trucks, Dozers, Scrapers, Dump trucks, Boilers, etc -We offer full service ... of legal work that I need done. The name of the company: The Shoe People It will have a story arc to it that we will bring to life as we start work on a new website and as I am looking for a logo for my business, (e2z Change & Maintenance) here is some info about our company, [log masuk untuk melihat URL] -The company

#### Legal Billing Download [Win/Mac]

The program enables you to track how much time has been spent on a particular client, and calculate due amounts in a timely fashion. You can choose a client from the database and manually enter the time for each meeting. Otherwise, Legal Billing calculates it based on the meeting's duration. The application also enables you to manually enter billable time to determine how much you're paid. Simply click "Enter Billable Time" to begin the timer, and enter the total time for each meeting. Once you finish, a client, simply click "End Billable Time," and the program will present a summary of the client's bills. You can add the total to your invoice or create a new invoice. Legal Billing is a comprehensive and intuitive piece of software designed to help you track your billable time, manage payments, as well as generate new invoice. Send and intuitive piece of software designed to help you track your billable time, manage payments, as well as generate new invoices. Managing payments on various types of accounts and need to balance your cash flow. SoftEdge Accounting allows you to perform the aforementioned tasks in a much easier and more efficient way, thanks to the following characteristics: \* Integration with various types of payment accounts and various methods of payment (both Internet and traditional). \* Automatically calculates payments due based on invoices and accounts receivable, user-defined due dates and late payment fees. \* Users can monitor the receipt of payments and their amounts and correct errors if necessary. \* Can be integrated with various types of POS devices that don't have the necessary capabilities (e.g. barcode scanners). \* Users can set up payments for different clients or groups of clients, with details for each payment and its due dates. \* Records payment data (names, payees, dates, amounts) in the payment record database and stores it as an audit trail for future reference. Managing payment receipts can be a time-consuming task for any business. SoftEdge Accounting helps you do just that,

#### Legal Billing Free Download [Updated] 2022

Legal Billing is an application designed to help lawyers track their billable time and generate invoices. It has a freeware version that enables you to have unlimited number of entries, bills clients based on hourly rates and allows you to track billable time. Legal Billing's sophisticated interface allows you to quickly find and view all of the information you need. There are three tabs that can be used to launch the functionalities of the program: "Create invoice", "Analyze timeslips" and "Audit clients" respectively. Each of them contains the list of all clients and customers that have been tracked by the application. When you create or analyze the timeslips, the application automatically sorts the list by client name. Creation Of Invoice: You can create an invoice as you would any other document. First, you need to create a customer and then choose a default entry from the list of clients. Choose the entry in the list, enter the amount you want to bill the client and hit the "Insert customer" button. In the next window, you will see a list of all entries associated with the customer. Choose the correct entry and enter the hourly rate you want to bill the client and hit the "Insert customer" button. In the next window, you will see a list of all entries associated with the customer. Choose the correct entry and enter the hourly rate you want to bill each of them. With the application, you don't have to worry about missing a detail, because the "audit" button will help you find it. List Of Transactions: When a transaction has been created, the time spent on it will appear on a timeslip. You can set one of the listed timesland to the list will appear before the timestamps to know how much time was spent on the task. You can add any number of entries to your list. The client's name will appear before the timestamps to know how much time has been created by the client name. Analyze Timeslips contains three sub-tabs that lawount billed by the application. It also shows how many hours have been billed up to the cu

## What's New In?

Legal Billing is a comprehensive and intuitive piece of software, designed to help you track your expenses and payments, calculate totals based on hourly rates and generate invoices. Create timeslips to calculate billing amounts The application enables you to track how much time has been spent with a particular client and determine the amount they should be charged. You can choose a client from the database, specify your hourly rate and begin a timer to track the meeting's duration. Alternatively, you can manually enter the time data and have the application calculate the due amount. Manage multiple clients Legal Billing allows you to add any number or client entries and specify important information about each of them. They can even be organized into groups, to help you identify the ones you are looking for at any given time. Selecting a client displays a list of all transactions associated with them, as well as the total due amount. If certain entries are no longer relevant, you can choose to archive them, to avoid cluttering your work space with unnecessary information. Generate invoices and export data to various formats Legal Billing allows you to create personalized invoices, as you can insert a custom footer, return address and image logo. Additionally, you can choose which data columns should be included in the output document and select the shading color to be used. Furthermore, the program enables you to export financial information multiple document formats, including XLS, XML, DOC, CSV, HTM and ASC. All in all, Legal Billing is a useful application, designed to help you track billable time, manage payments, expenses and clients, as well as print customized invoices. It is easy-to-use and features an intuitive, if slightly outdated interface. Legal Billing 2 Updated as of 2017-09-10 On April 6, 2016, the Federal Trade Commission updated the GigaOM Ethical SEO Guide to include the latest Google search volume, link popularity, and page content are combined to create search rankings for Google, and the

### **System Requirements For Legal Billing:**

Minimum: OS: Windows 7 Processor: 2GHz CPU Recommended: OS: Windows 8 Processor: 3.2GHz CPU Maximum: OS: Windows 10 Processor: 3.2GHz CPU How To Install: 1. Download and install Windows 10 Application Files. 2. Download and run DAEMON Tools Ultimate. 3. Insert the DVD

https://sahabhaav.com/convert-xps-to-pdf-free-crack-activation-key/
https://suisse-trot.ch/advert/construct-2-10-0-7-8-crack-license-keygen-free-download-2022/
http://cibcadel.yolasite.com/resources/PowerChute-Personal-Edition-Crack--Activation-Key-PCWindows.pdf
https://www.caelmjc.com/wp-content/uploads/2022/07/LAVA\_Flv\_Player\_\_Crack\_\_Patch\_With\_Serial\_Key\_WinMac.pdf
http://www.medvedy.cz/hdrflow-crack-3264bit-updated-2022/

https://kireeste.com/ghost-tech-paranormal-investigator-3264bit/

https://kireeste.com/gnost-tech-paranormal-investigator-3264bit/
https://www.mil-spec-industries.com/system/files/webform/PDF-Properties-Editor.pdf
https://eskidiyse.com/index.php/internet-explorer-developer-channel-for-windows-8-1-crack-torrent-activation-code-for-pc/
https://zentrum-beyond.de/wp-content/uploads/2022/07/Speedtest\_By\_Ookla\_\_Crack\_For\_PC\_Latest\_2022.pdf
https://aurespectdesoi.be/codetwo-exchange-migration-3-2-3-1-latest/
https://www.standish.org/sites/g/files/vyhlif5026/f/pages/how\_to\_start\_a\_business\_in\_standish\_me.pdf
http://18.138.249.74/upload/files/2022/07/RiR7eBRLYrQREjUC3M3O\_04\_f28d96135aaab87b35864cae9735b163\_file.pdf

http://fede-percu.fr/view-ppa-code-crack-download-latest/
https://hgpropertysourcing.com/usb-device-tree-viewer-2-3-2-crack-free-registration-code-free-download/
https://germanconcept.com/wp-content/uploads/2022/07/falwend.pdf
https://lobenicare.com/mcs-trojan-remover-2008-crack-activator-win-mac/
https://emprendex.udeclass.com/blog/index.php?entryid=2836

http://www.defensores.legal/wp-content/uploads/2022/07/daistait.pdf

https://romanibook.com/upload/files/2022/07/oFFrq2LA8fDchZbCLUwe\_04\_f28d96135aaab87b35864cae9735b163\_file.pdf https://afgras.org/wp-content/uploads/2022/07/ImageViewer.pdf